## **Kurzanleitung**

Fernbedienung für CCT LED Panel

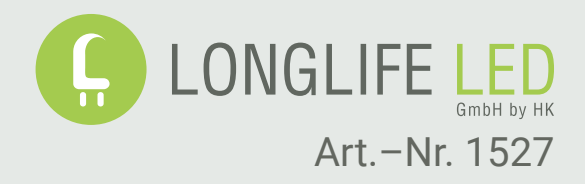

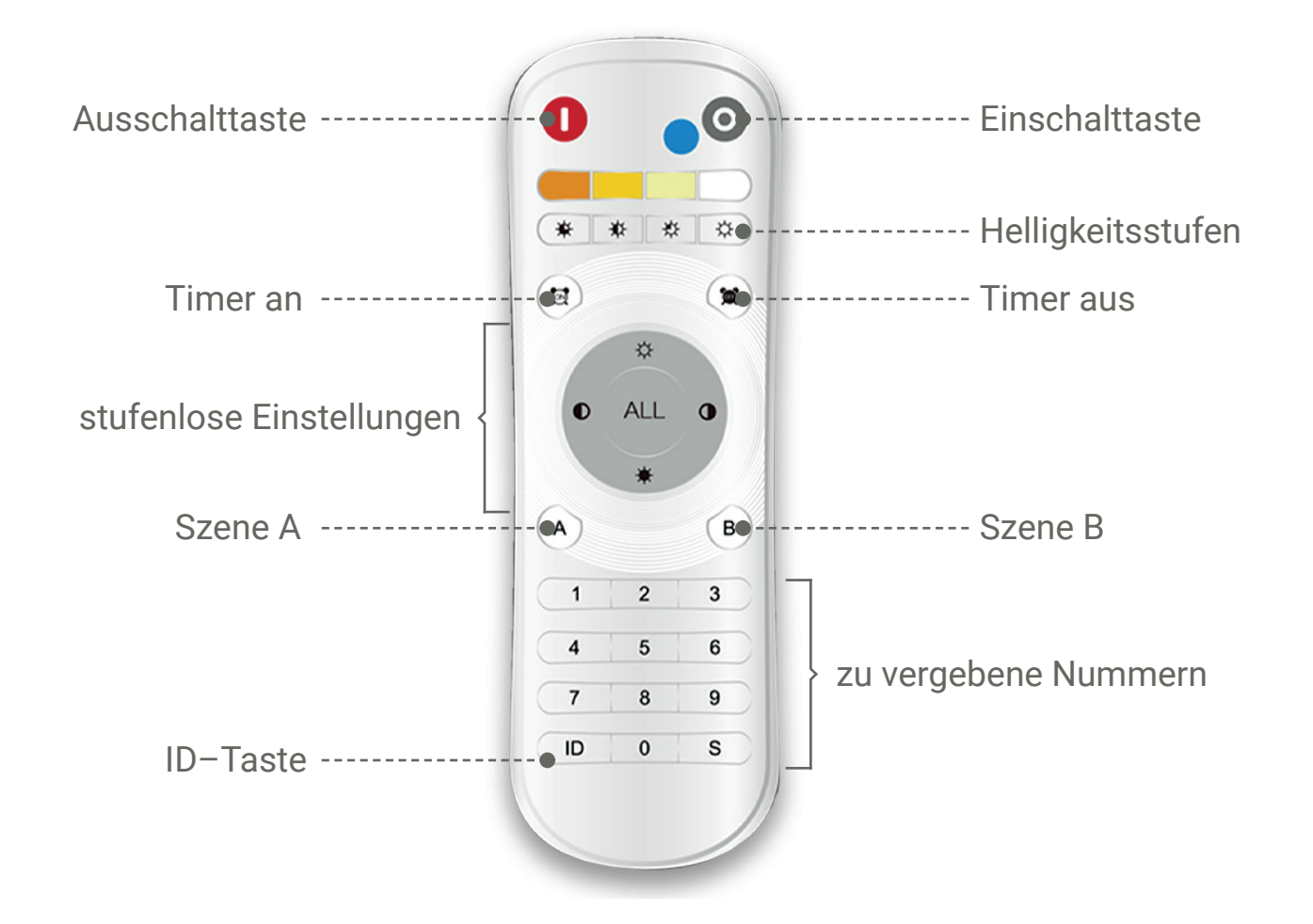

Um die Fernbedienung mit Ihrem CCT Panel zu verbinden, müssen Sie die Fernebdienung zuerst "anlernen".

Sie können ein einzelnes Panel oder mehrere gleichzeitig steuern. Sie können auch mehrere Panels unabhängig voneinander steuern. Damit das funktioniert, müssen Sie jedem LED Panel eine Nummer zuweisen, ID genannt. Mit dieser Fernbedienung können Sie insgesamt 99 IDs vergeben.

## **Beispiel:**

## **Sie vergeben die Nr. 1 für das Panel**

- Sie trennen das Panel für mehr als 3 Sek. von der Stromversorgung.
- Sie schalten den Strom für das Panel wieder ein und drücken sofort und mehrfach abwechselnd nacheinander (sehr schnell) die Taste Nr. 1 und danach die Taste ID (1 - ID - 1 - ID - 1 - ID).
- Das Panel wird daraufhin blinken, was bestätigt, dass es die ID angenommen hat.
- Trennen Sie das Panel sofort ein weiteres Mal von der Stromversorgung. Die Einstellung ist nun gespeichert.

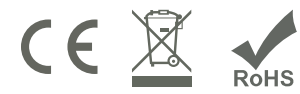

**LongLife LED GmbH by HK** Adolf-Meyer-Str. 5 49828 Neuenhaus

Telefon: +49 (0)59 41 / 98 98–193 Fax: +49 (0)59 41 / 98 98 25 90

Email: info@longlife-led.de WEB: www.longlife-led.de